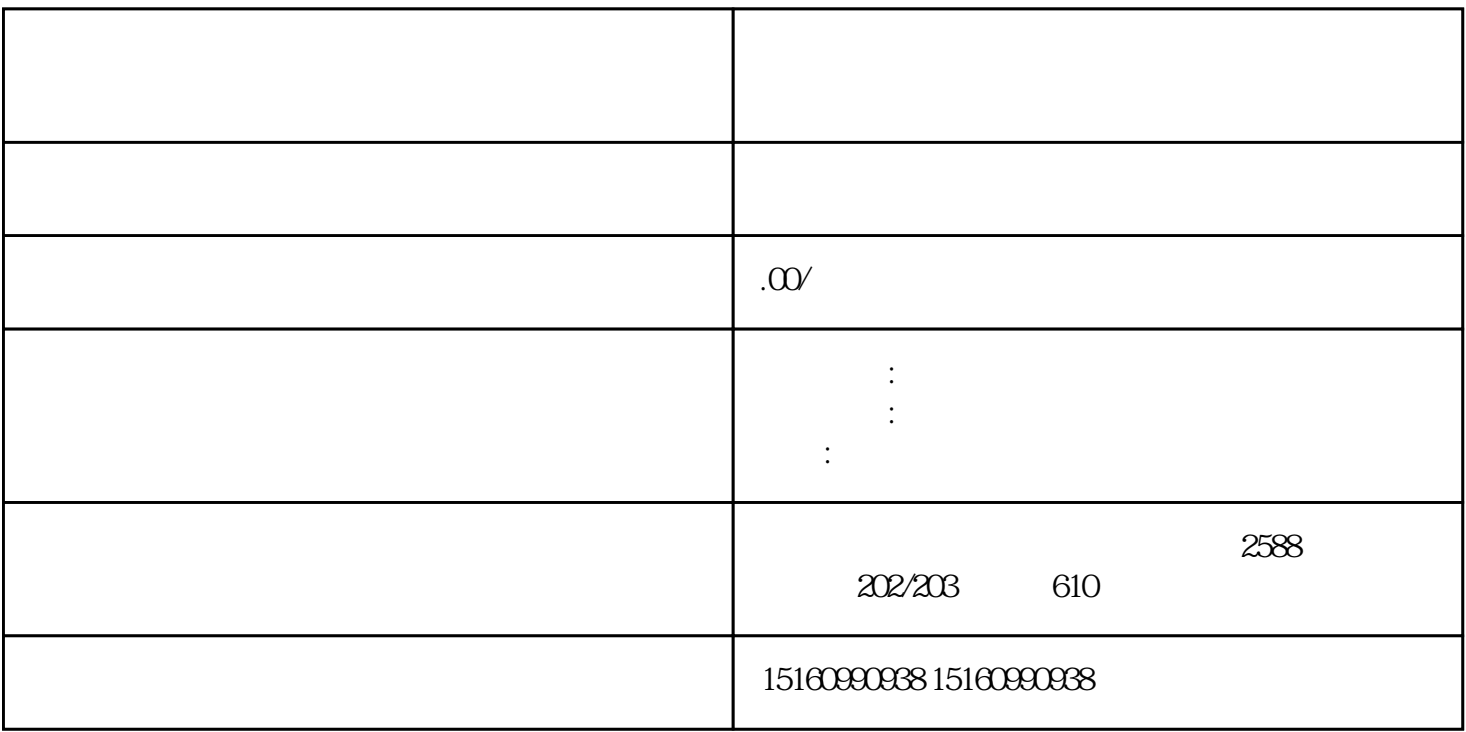

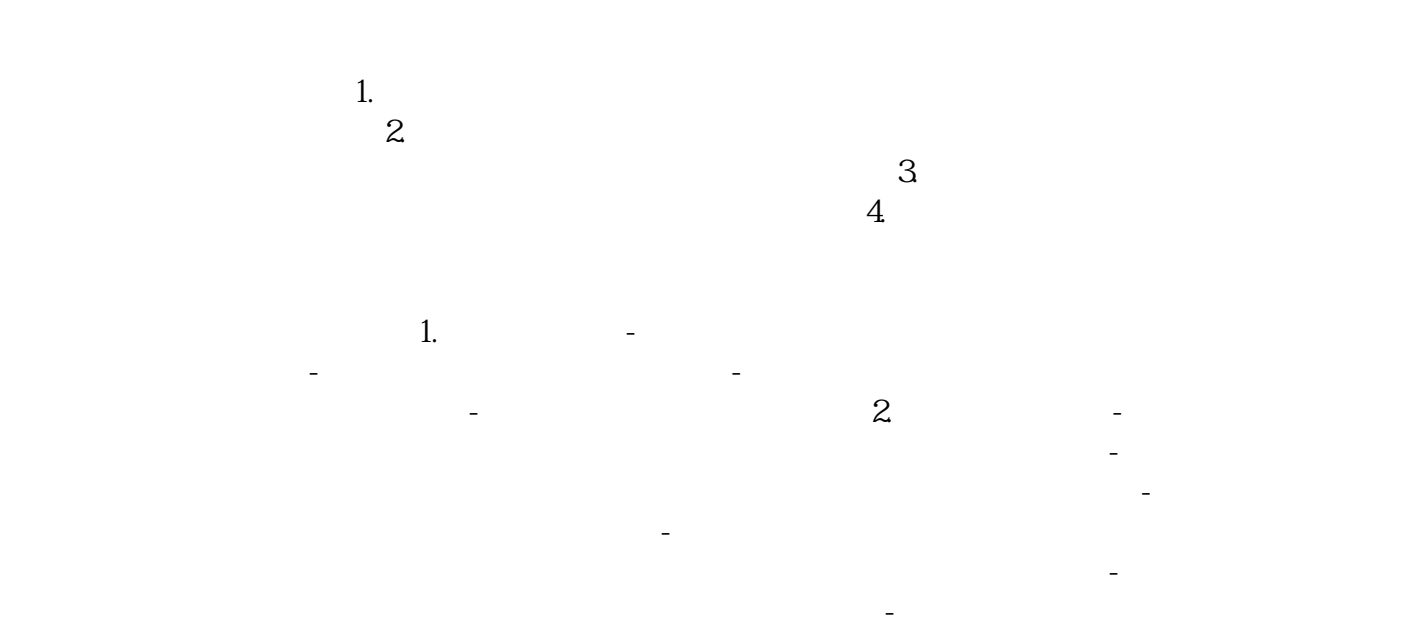

的销售场所通过了消防安全的验收; - 其他相关材料:根据当地烟草专卖部门的要求,可能需要

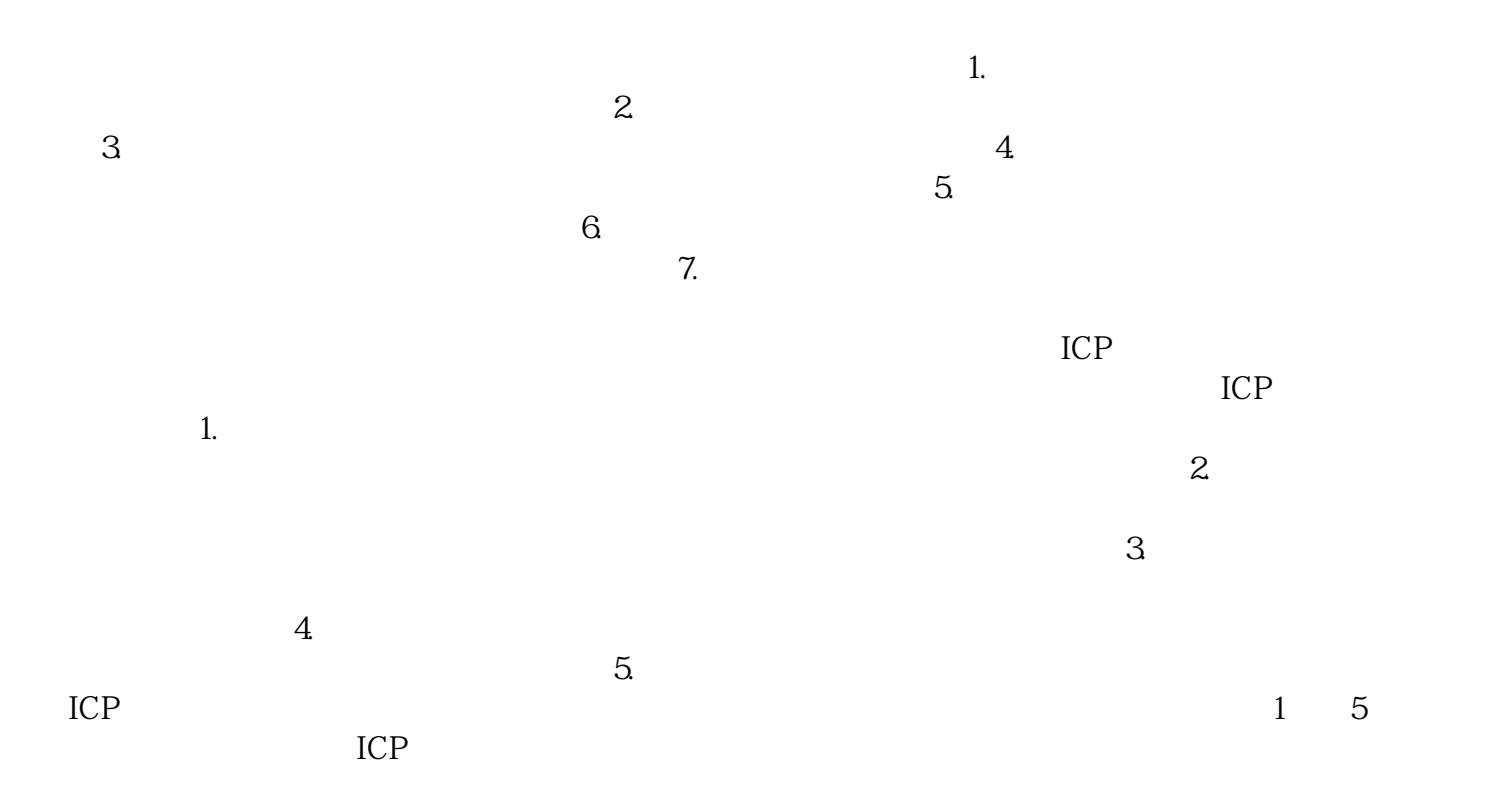